## **М ІНІСТЕРСТВО ОСВІТИ І НАУКИ УКРАЇНИ ЗАХІДНОУКРАЇНСЬКИЙ НАЦІОНАЛЬНИЙ УНІВЕРСИТЕТ ВСП «ФАХОВИЙ КОЛЕДЖ ЕКОНОМІКИ, ПРАВА ТА ІНФОРМАЦІЙНИХ ТЕХНОЛОГІЙ ЗУНУ»**

**ЗАЋВЕРДЖУЮ «ФКЕПІТ ЗУНУ» Василь МАРТИНЮК Sillechnuce 2023p.** 

# **РОБОЧА ПРОГРАМА З ДИСЦИПЛІНИ «Комп'ютерні технології в юридичній діяльності»**

Освітньо-професійний ступінь - **фаховий молодший бакалавр** Галузь знань: *08 «Право»*

Спеціальність: *081«Право*»

Освітньо-професійна програма: *«Право»*

### **Циклова комісія юридичних дисциплін**

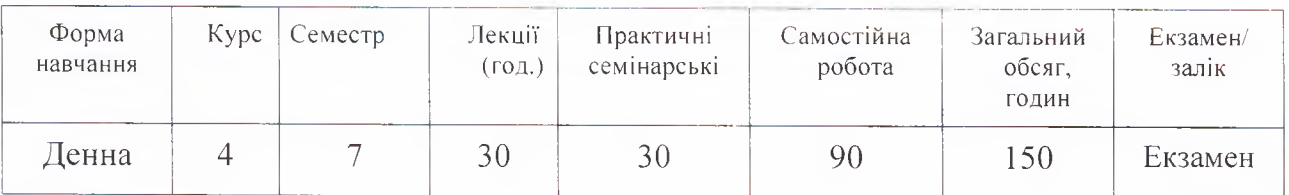

**Тернопіль - 2023 р.**

Робоча програма складена на основі освітньо-професійної програми підготовки фахового молодшого бакалавра галузі знань *08«ГІраво»,* спеціальності *081 «Право»,* затвердженої Педагогічною радоюВСП «ФКЕПІТ  $3YHY$ » «26» сервнее 2020.

Робоча програма складена викладачем Маркопольським С.В.

Робоча програма затверджена на засіданні циклової комісії юридичних дисциплін, протокол № 4 від 28 серпне 2023р.

Sfleet

Голова циклової комісії

Ірина БАГРІЙ

# **СТРУКТУРА РОБОЧОЇ ПРОГРАМИ НАВЧАЛЬНОЇ ДИСЦИПЛІНИ «Комп'ютерні технології в юридичній діяльності»**

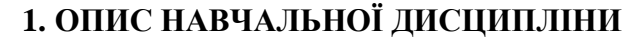

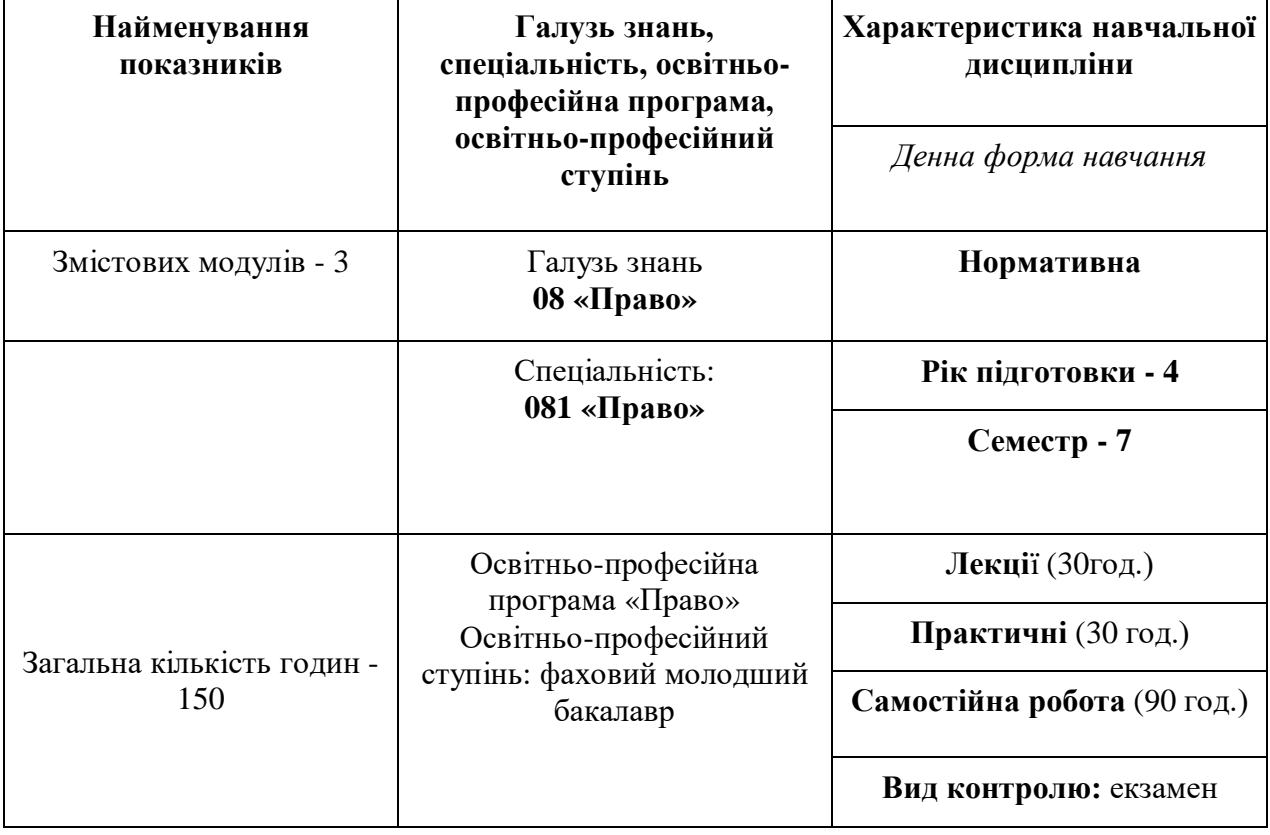

#### **2. МЕТА ТА ЗАВДАННЯ НАВЧАЛЬНОЇ ДИСЦИПЛІНИ**

**Мета навчальної дисципліни** – Метою вивчення дисципліни «Інформаційні технології в юридичній діяльності» є формування у студентів-юристів теоретичних знань і практичних навичок ефективного застосування комп'ютерних і інформаційних технологій у своїй майбутній професійній діяльності через уміле використання електронних документів та мережних ресурсів, електронних джерел навчання, офісного програмного забезпечення, мережних технологій і спеціалізованих програмних пакетів і баз даних правового призначення..

#### **Завдання навчальної дисципліни:**

- вивчення теоретичних основ інформатики;

- загальних принципів побудови сучасної комп'ютерної техніки;

- використання системного та прикладного програмного забезпечення в інформаційних системах;

- набуття практичних навичок застосування новітніх інформаційнокомунікаційних процесів.

#### **Як результат вивчення навчальної дисципліни студент повинен знати:**

- теоретичні основи інформації та структуру інформаційної системи;

- загальні принципи побудови сучасної комп'ютерної техніки;

- використання системного та прикладного програмного забезпечення в інформаційних системах;

- системи обробки інформації, методи запровадження діалогу в процесі виконання конкретних завдань;

- основи використання автоматизованого робочого місця спеціаліста.

### **Як результат вивчення навчальної дисципліни студент повинен вміти:**

- організовувати роботу на ПК;

- використовувати комп'ютерну техніку та програмні засоби під час розв'язання професійних завдань;

- виконувати обробку інформації з використанням електронних таблиць;

- створювати документи за допомогою текстового редактора;

- виконувати їх редагування та одержати тверду копію документа за допомогою пристроїв виведення;

Процес вивчення дисципліни «Комп'ютерні технології в юридичній діяльності» спрямований на формування елементів наступних компетентностей:

# **Найменування та опис компетентностей, формування котрих забезпечує вивчення дисципліни:**

**-** ЗК 1. Здатність до абстрактного мислення, аналізу та синтезу.

**-** ЗК 6. Здатність використовувати інформаційні та комунікаційні технології.

- СК 5. Здатність використовувати бази даних органів юстиції та інформаційні технології, необхідні для здійснення юридичної діяльності.

- СК 6. Здатність використовувати різноманітні інформаційні джерела для повного та всебічного встановлення певних обставин

### **Програмні результати навчання (ПРН):**

- ПРН 10. Вільно використовувати для правничої діяльності доступні

- ПРН 11. Використовувати комп'ютерні програмами, необхідніуправничій діяльності.

# **3. ПРОГРАМА НАВЧАЛЬНОЇ ДИСЦИПЛІНИ Змістовий модуль 1**

### *Тема1.Правова інформація та правова інформатика*

Інтеграція права й інформатики: прикладний та змістовний аспекти. Правова інформатика. Поняття таправова інформація, її законодавче визначення.Математичнімоделітакомп'ютернітехнологіївюридичнійдіяльно сті.Поняттямоделі.Інформаційно-пошукові,експертні,прийняттярішень, кваліфікації злочинів та інші моделі. Національна програма правової освіти населення. Використання мережних технологій, електронних правовихбазданих,дистанційноїосвітитощо.Інформаційнісистемидержавноправового характеру. Основні характеристики та властивості. Кримінальна юстиція як система.

# *Тема2.Застосування програм пакета MicrosoftOffice для створення змістовно-структурованих правових документів*

Створення та заповнення анкет. Форма. Види форм. Текстові поля. Типи полів. Налаштування властивостей поля. Поля зі списками. Прапорці. Додавання підказки. Захист електронноїформивідзмін. Створення Webформи. Друк форми. Внутрішні та зовнішнє гіперпосилання. Комбіноване гіперпосилання. Масові розсилки і злиття документів. Створення бланків і листів. Побудова джерела даних. Перевірка параметрів злиття. Виявлення помилок. Завершення злиття. Збереження і друк листів. Створення каталогівімен, адрес та інших відомостей. Налаштування і відображення каталогів. Конверти і наклейки. Створення,налаштування і друк конвертів/наклейок для групової розсилки.

### **Змістовий модуль 2**

# *Тема3.Технічне та юридичне забезпечення використання електронного підпису*

Електронний бізнес та електронна комерція. Закон України Про електронний документто електронний документообіг‖. Поняття ―електронний документ‖(ЕД), ―електронний цифровий підпис(ЕЦП). Симетричні танесиметричні методи шифрування. Поняття -дайджестповідомлення‖.ПоняттякриптостійкостізасобівЕЦП.Організаційнезабезпечен ня ЕЦП. Закон України Про електронний цифровий підпис‖. Міжнародне визнання е лектронного підпису.

### *Тема4.Комп'ютернітехнологіївюридичнійдіяльності*

Комп'ютернітехнологіїфіксуваннясудовогопроцесу.Основніпрограми фіксування судового процесу. Правові засади фіксування судовогопроцесутехнічнимизасобами.Електронне(віртуальне)судочинство. Комп'ютернітехнологіїзабезпеченнярозглядусудовихсправ.Єдинасудова інформаційнасистема України. Система автоматизації документообігу ―Діловодство‖.Автоматизованасистемадокументообігув адміністративних судах.Голосовіпорталивсудовійдіяльності.Реєстрсудовихрішень.Державніре єстриінформації.Єдинийдержавнийреєстрвиконавчихпроваджень.Нотаріаль ніреєстри.Автоматизованасистемаведеннядержавногоземельногокадастру.Ін формаційно-аналітичнісистемикриміналістичних обліків. Системи ―Фотороботіпортретна ідентифікація‖,

―АР‖.Автоматизація судово-експертних досліджень. Система ―Автоекс‖. Експертизафонограмусногомовлення,дактилоскопічнаекспертиза,ідентифіка ціяпочеркуоператора ЕОМ.

### **Змістовий модуль 3**

### *Тема5.Мережніінформаційнітехнології*

Глобальна комп'ютерна мережа Internet. Технологічний та соціальнийаспекти.ПравовахарактеристикабазовихпонятьмережіInternet.Тип иінформаційно-

пошуковихсистем.Словникові(пошуковіуказники)такласифікаційні (пошукові каталоги) системи. Пошукові портали. Складаннязапитутарелевантність(повнотаіточність)пошуку.

### *Тема6. Новітніпошуковітехнології.*

Організація складних пошукових запитів. Бібліотечні комплекси вInternet. Автоматизований бібліотечний комплекс університету‖. Локальнікомп'ютернімережіюридичнихустановтаорганізацій.Інформаційніс ервісиулокальнихмережах.ПравоваінформаціявInternet.

# **4. СТРУКТУРА НАВЧАЛЬНОЇ ДИСЦИПЛІНИ**

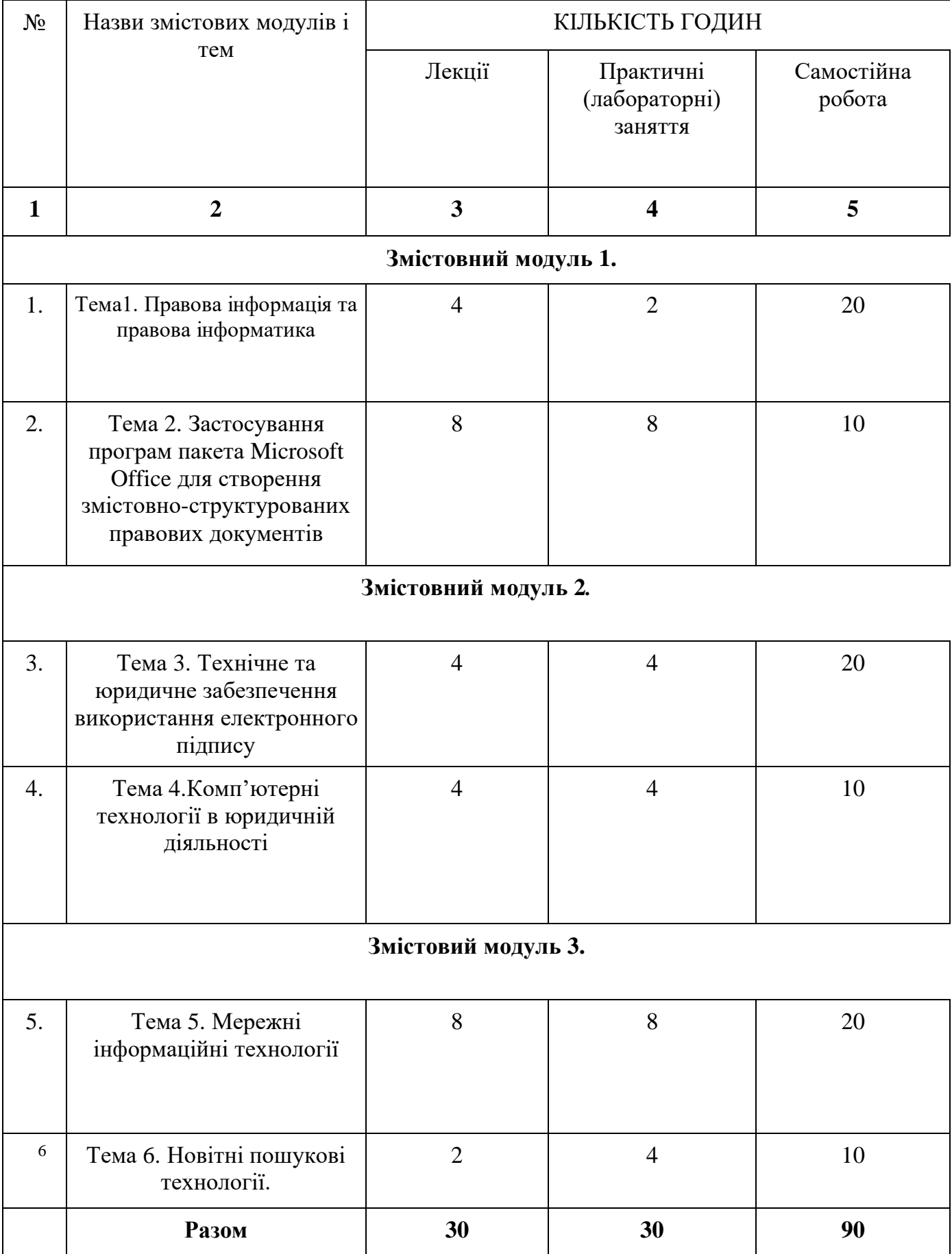

# **5. ТЕМИ ПРАКТИЧНИХ ЗАНЯТЬ**

# **Практичнезаняття№1**

## *Тема: СтворенняюридичнихдокументівуонлайнсервісіGoogleDocs.*

### **План**

- 1. Підготовкатекстутитульногодокумента –зразка.
- 2. Форматуваннядокументузгіднозприміром.
- 3. ЗбереженнядокументанаGoogleDisk.
- 4. Наданняспільногодоступудодокументу
- 5. Підготовкатекстутитульногодокумента–зразка.

## **Практичнезаняття№2.**

### *Тема: Створення в текстовому процесорі Google Docs складних документів ізособливимисимволами.*

## **План**

- 1. Підготовкатекступримірникадокумента–зразка.
- 2. Форматуваннядокументузгіднозприміром.
- 3. ЗбереженнядокументанаGoogleDisk.
- 4. Наданняспільногодоступудодокументу

# **Практичнезаняття№3**

#### *Тема: Створення в текстовому процесорі Google Docs документів із складнимитаблицями* **План**

- 1. Підготовкатаблиці,вставкаудокумент–зразок.
- 2. Форматуваннядокументузгіднозприміром.
- 3. ЗбереженнядокументанаGoogleDisk.
- 4. Наданняспільногодоступудодокументу

## **Практичнезаняття№4-**

### *Тема: Створення в текстовому процесорі Google Docs документів із малюнками*

## *План*

1. Підготовкатаблиці,вставкаутаблицюмалюнків.

- 2. Форматуваннядокументузгіднозприміром.
- 3. ЗбереженнядокументанаGoogleDisk.
- 4. Наданняспільногодоступудодокументу

## **Практичнезаняття№5**

## *Тема: Робота із посиляннями у Google*

### *Sheets*

## *План*

- 1. СтворитисписокуробочомуаркушіGoogleSheets.
- 2. Виконати завдання по сортуванню списку, по змінюванню інформації успискута інше.
- 3. Додатиновуінформаціюусписку.
- 4. ЗбереженнядокументанаGoogleDisk.
- 5. Наданняспільногодоступудодокументу

## **Практичнезаняття№6**

## *Тема: Робота функиєю Сумма у Google*

### *Sheets*

### *План*

- 1. СтворитисписокуробочомуаркушіGoogleSheets.
- 2. Перевіритиновуінформаціюусписку.
- 3. ЗбереженнядокументанаGoogleDisk.
- 4. Наданняспільногодоступудодокументу

## **Практичнезаняття№7.**

## *Робота функцією дата та час у Google*

## *SheetsПлан*

- 1. СтворитисписокуробочомуаркушіGoogleSheets.
- 2. Виконатиобробкуфункцієюдатаусписку.
- 3. ЗбереженнядокументанаGoogleDisk.
- 4. Наданняспільногодоступудодокументу
- 5. ЗберігатидокументнаGoogleDisk.

6. Визначити як працюєфункціядата тачас

## **Практичнезаняття№8**

# *Робота із текстовими функціями у Google*

## *SheetsПлан*

- 1. СтворитисписокуробочомуаркушіGoogleSheets.
- 2. Виконатитекстовіифункціїусписку.
- 3. ЗбереженнядокументанаGoogleDisk.
- 4. Наданняспільногодоступудодокументу

# **Практичнезаняття№9**

# *Робота із вставкою мапи у Google*

## *SheetsПлан*

- 1. СтворитисписокуробочомуаркушіGoogleSheets.
- 2. Виконативставкумапи удокумент.
- 3. ЗбереженнядокументанаGoogleDisk.
- 4. Наданняспільногодоступудодокументу
- 5. Додати мапууGoogleShits.

# **Практичнезаняття№10**

# **Створення юридичних баз даних на основі списків MS Excel та MS Word.**

# *План*

- 1. Підготовкатекстуголовногодокумента –зразка.
- 2. Створенняполівформитазахистдокумента.
- 3. ЗбереженнядокументаякшаблонаWord.
- 4. Створенняконкретногоюридичногодокументанаосновізахищеногошабл оназполями.

# **Практичнезаняття№11**

# **Створення баз даних на основі списків MS Excel та MS Word.**

# *План*

- 1. Створенняголовногодокумента –зразка.
- 2. Побудоваджереладаних.
- 3. Розміщенняполівданих.
- 4. Злиттяголовногодокументазданимитаблиці.
- 5. Перевіркаправильностізлиття.
- 6. Використаннярезультатівзлиття(відправленнявновийдокумент,наприн тер,по електроннійпошті) ззбереженнямвокремомуфайлі.

## **Практичнезаняття№12**

## **Створення бази даних на основі списків MS Excel та MS Word.**

### *План*

- 1. Зробитишаблонитаблиць.
- 2. Зробитивставкуформулдотаблиці.
- 3. Змінитинаправленнятексту.
- 4. Порівнятирезультатіззавданням.

## **Практичнезаняття№13**

# *РоботазішаблонамиуMSExcel та MSWord.*

### *План*

- 1. Зробитишаблонитаблиць.
- 2. Зробитивставкуформулдотаблиці.
- 3. Вставитиколонтитул.

.

4. Порівнятирезультатіззавданням.

# **Практичнезаняття№14**

## *РоботазіспискамиуMSExcel(створеннясписку,сортування)*

## **План**

- 1. ІмпортуватиізІнтернетусписок уробочийаркушMS Excel.
- 2. Виконати завдання по сортуванню списку, по змінюванню інформації успискута інше.
- 3. Додатиновуінформаціюусписку.
- 4. Виконатизавданняпопошукуінформації усписку.

# **Практичнезаняття№15**

# *Робота зі списками у MS Excel (пошук у списку, створення*

## *автофільтру)План*

- 1. Використанняпроміжнихпідсумківдляаналізусписку.
- 2. Обробкасписківзадопомогоюформи.
- 3. Застосуванняавтофільтрівдляаналізусписків.

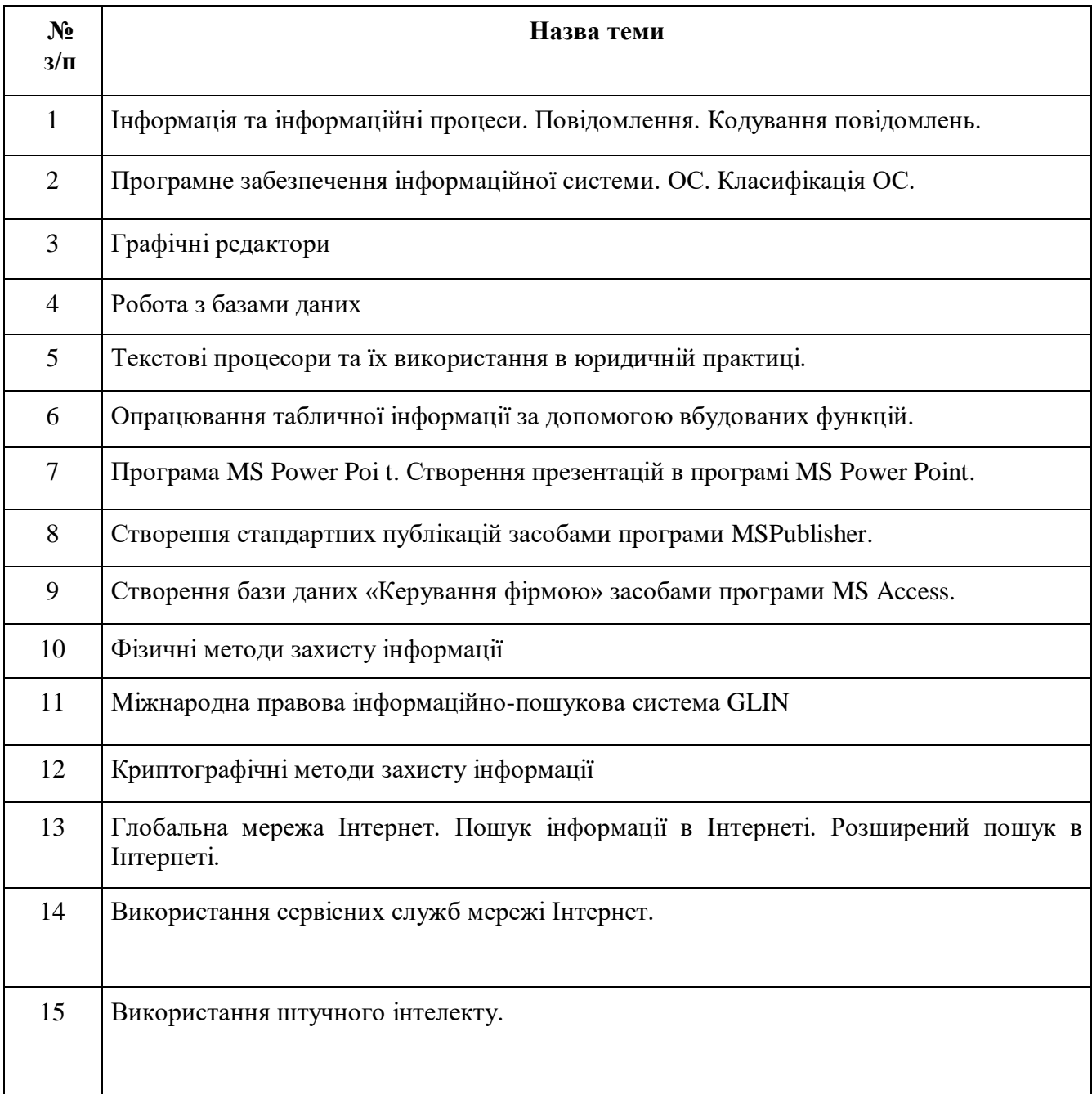

# **6. САМОСТІЙНА РОБОТА**

#### 7**. МЕТОДИ НАВЧАННЯ**

Навчальний процес передбачає проведення лекцій і практичних занять в тому числі в комп'ютерній лабораторії, самостійну роботу студентів, виконання індивідуальних і розрахунково-графічних задач під керівництвом викладача та самостійно. Мова викладання – українська.

У процесі викладання дисципліни використовуються такі методи навчання як:

Словесні (пояснення, лекція, інструктаж).

Наочні (ілюстрація, плакат, схема, мультимедійні файли).

Практичні (самостійна робота за комп'ютером на занятті та позааудиторна діяльність, виконання розрахункових завдань).

Методи стимулювання обов'язку та відповідальності у студентів: переконання у значущості навчання, вимоги, вправи з виконання вимог, програмоване опитування;

Методи стимулювання інтересу до навчання: пізнавальні ігри, навчальні дискусії; створення ситуацій емоційно-моральних переживань; створення ситуацій пізнавальної новизни; створення ситуації зацікавленості;

За ступенем самостійної роботи студентів: методи взаємодії викладача та студента (бесіда, дискусія); методи самостійної роботи студентів (самостійна робота з книгою, письмова робота, самостійна робота під керівництвом викладача);

За особливостями навчально-пізнавальної діяльності студентів: пояснювальноілюстративний, репродуктивний, проблемний, частково-пошуковий (евристичний), дослідницький;

За джерелом інформації і сприймання навчальної інформації: словесні (розповідь, бесіда, лекція, пояснення); наочні (ілюстрація, демонстрація).

У навчальному процесі застосовуються: лекції, в тому числі із використанням засобів комп'ютерної техніки; практичні заняття; індивідуальні заняття і виконання самостійної роботи, виконання розрахунково-графічних завдань під керівництвом викладача і самостійно; робота в Інтернет, робота на платформах Zoom, Moodle.

### **8. ФОРМИ КОНТРОЛЮ**

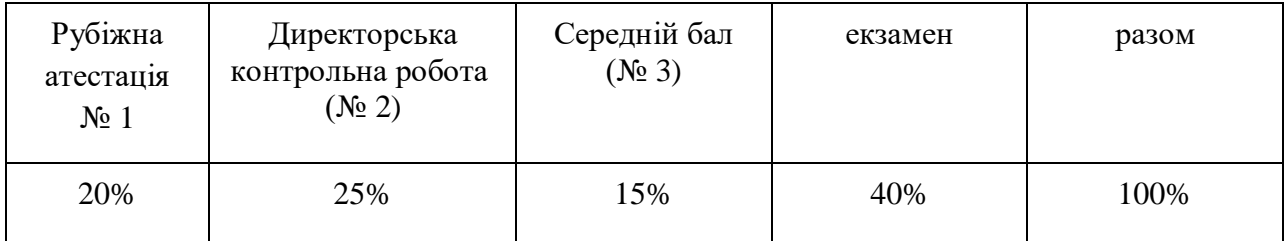

# **9. КРИТЕРІЇ ОЦІНЮВАННЯ**

### **КРИТЕРІЇ ОЦІНЮВАННЯ НАВЧАЛЬНИХ ДОСЯГНЕНЬ СТУДЕНТІВ З НАВЧАЛЬНОЇ ДИСЦИПЛІНИ**

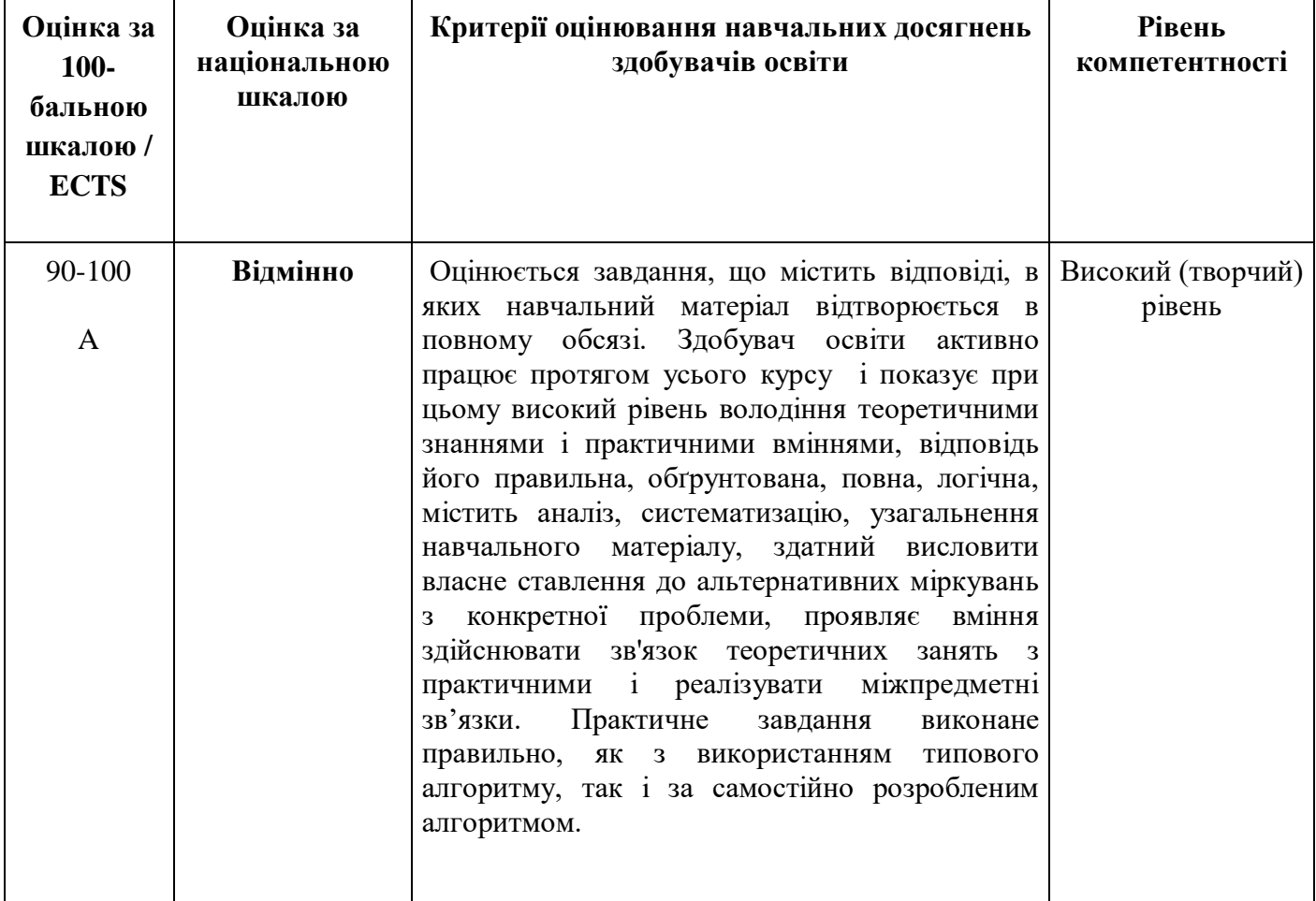

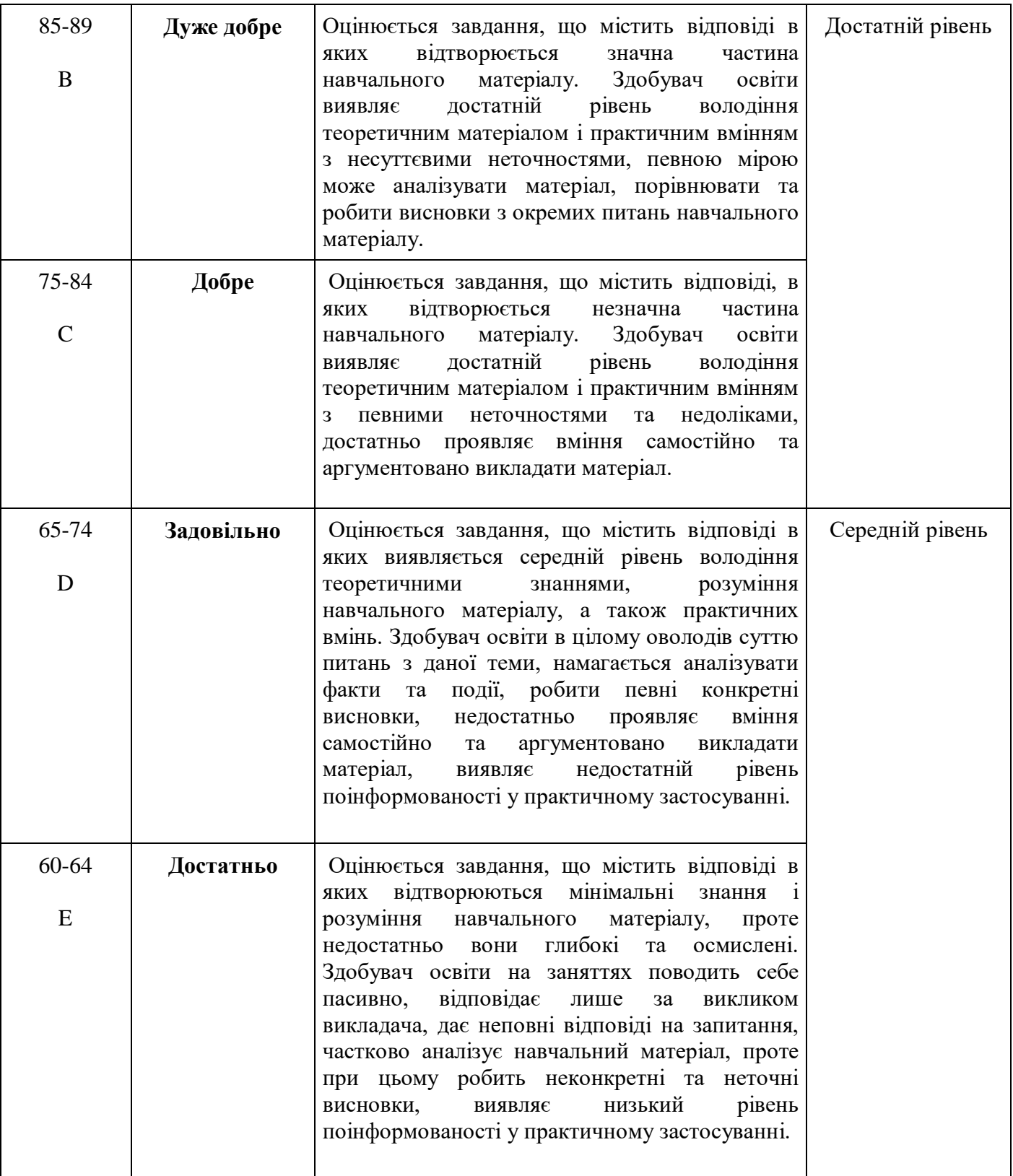

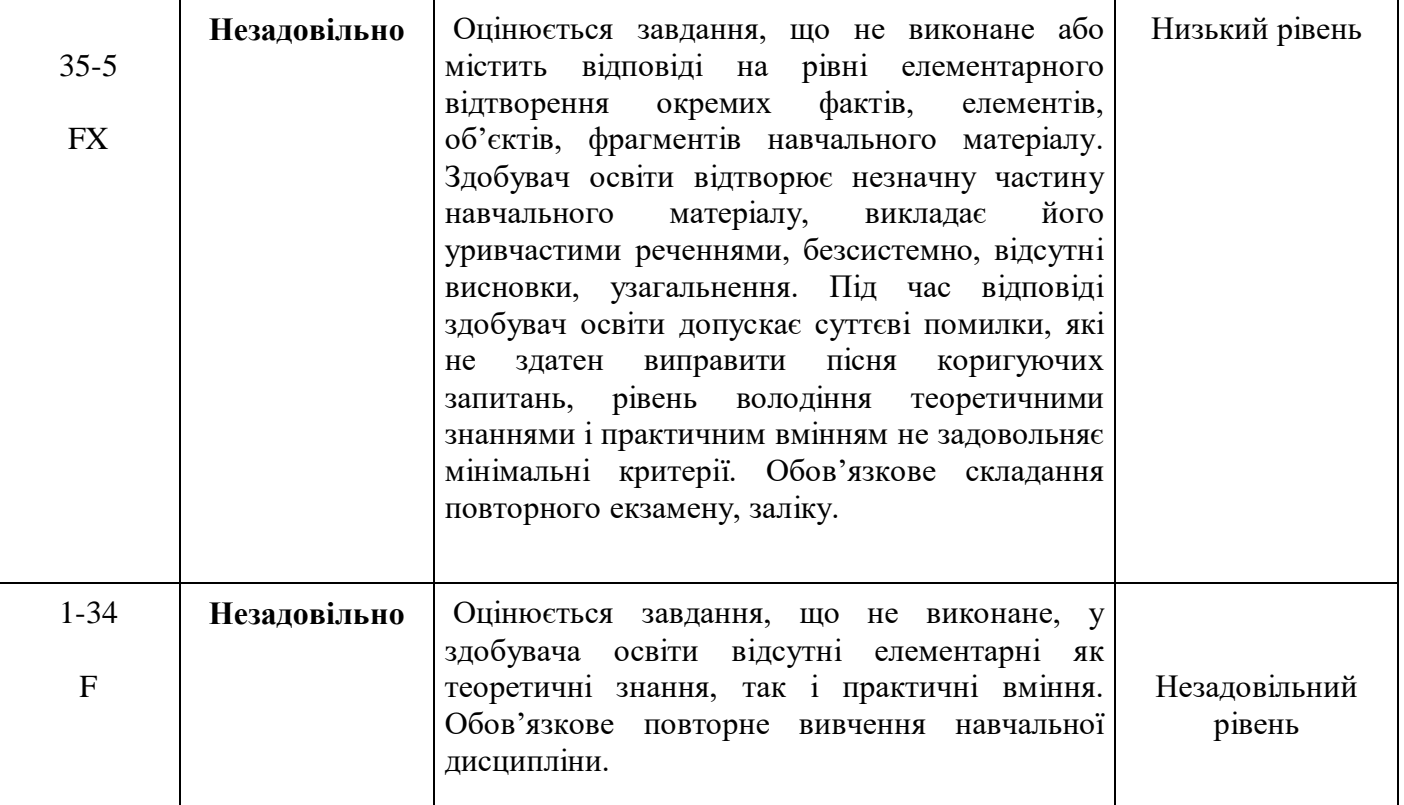

### **10. ШКАЛА ОЦІНЮВАННЯ**

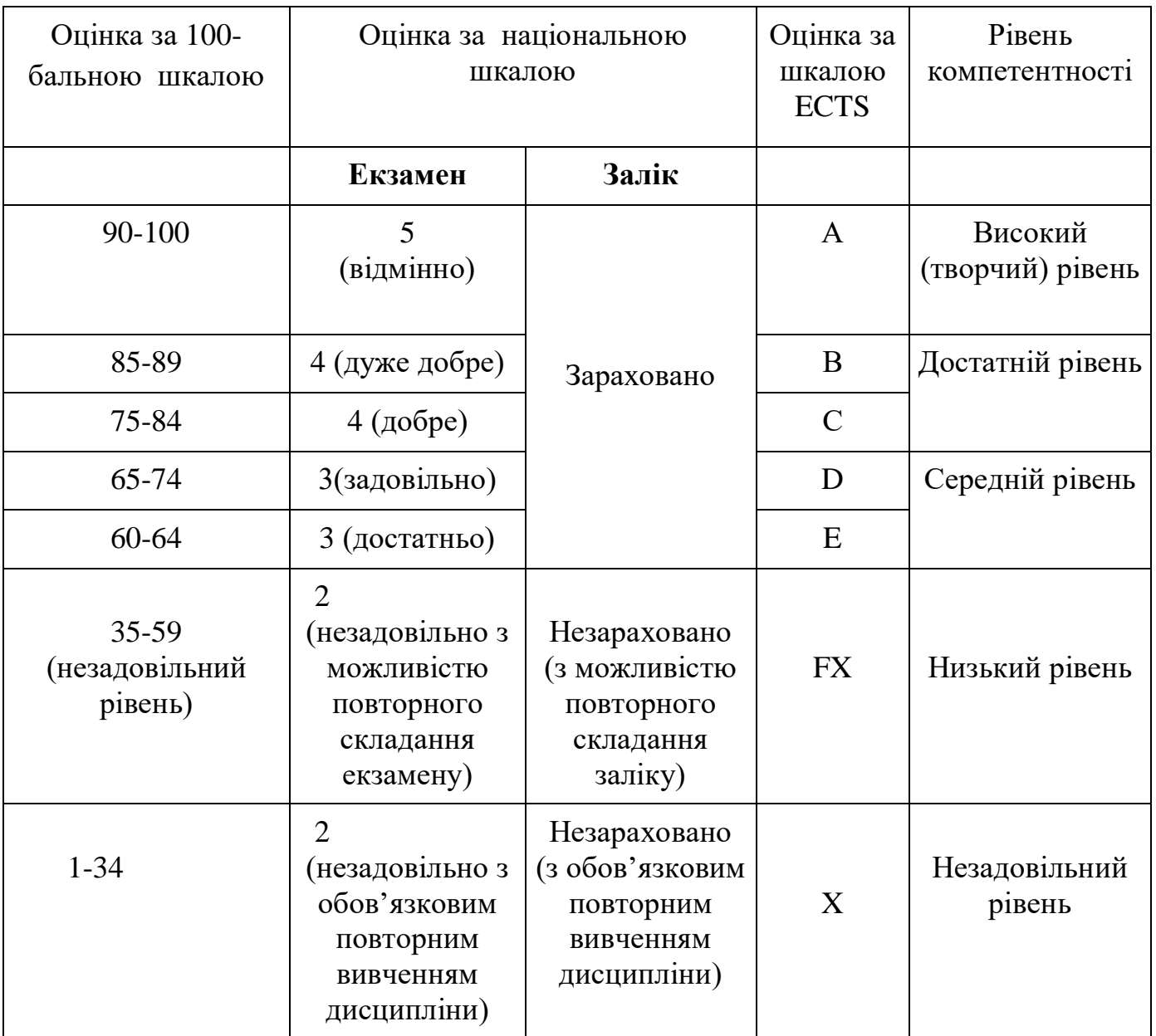

### **11. МАТЕРІАЛЬНО-ТЕХНІЧНЕ ЗАБЕЗПЕЧЕННЯ**

- 1. Тексти лекцій.
- 2. Завдання для практичних завдань.
- 3. Завдання для самостійної роботи.
- 4. Тести для перевірки знань студентів.
- 5. Засоби діагностики знань студентів.
- 6. Критерії оцінювання знань студентів.
- 7. Посібники.
- 8. Презентаційні матеріали.
- 9. Інтернет-джерела.

# **12. РЕКОМЕНДОВАНА ЛІТЕРАТУРА**

#### **Базова**

- 1. Бурячок В. Л. Інформаційний та кіберпростори: проблеми безпеки, методитазасобиборотьби:підручник.К.: ТОВ «СІКГРУПУкраїна»,2017.449 с.
- 2. Закон України «Про авторське право та суміжні права» від 23.12.1993р. №3792-XII.URL:[:http://zakon.rada.gov.ua/laws/show/3792-12](http://zakon.rada.gov.ua/laws/show/3792-12)
- 3. Закон України «Про доступ до публічної інформації» від 13.01.2011 №2939-17.URL:[:http://zakon.rada.gov.ua/laws/show/2939-17](http://zakon.rada.gov.ua/laws/show/2939-17)
- 4. ЗаконУкраїни«Прозахистінформаціївінформаційнотелекомунікаційнихсистемах»від05.07.1994№80/94- ВР.URL[:http://zakon.rada.gov.ua/laws/show/80/94-вр](http://zakon.rada.gov.ua/laws/show/80/94-Ð²Ñ)
- 5. ЗаконУкраїни«Прозахистперсональнихданих»від01.06.2010 №742297-17.URL:[:http://zakon.rada.gov.ua/laws/show/2297-17](http://zakon.rada.gov.ua/laws/show/2297-17)
- 6. ЗаконУкраїни«Проінформацію»від02.10.1992№2657- 12.URL[:http://zakon.rada.gov.ua/laws/show/2657-12](http://zakon.rada.gov.ua/laws/show/2657-12)
- 7. ЗаконУкраїни«Пронауково-технічнуінформацію»від25.06.1993№3322- XII.URL[:http://zakon.rada.gov.ua/laws/show/3322-12](http://zakon.rada.gov.ua/laws/show/3322-12)
- 8. Закон України «Про наукову і науково-технічну діяльність» від 13.12.1991р.№1977.URL: <http://zakon.rada.gov.ua/laws/show/1977-12>
- 9. ЗаконУкраїни«ПроНаціональнупрограмуінформатизації»від04.02.1998 №74/98-ВР.URL:[:http://zakon.rada.gov.ua/laws/show/74/98-вр](http://zakon.rada.gov.ua/laws/show/74/98-Ð²Ñ)
- 10. Козловський А. В. Комп'ютерна техніка та інформаційні технології: Навч.посіб./А.В.Козловський,Ю.М.Паночишин,Б.В.Погріщук.– К.:Знання,2015.–463с.
- 11. КонституціяУкраїнивід28.06.1996р.№254к/96- ВР.URL[:http://zakon.rada.gov.ua/laws/show/254к/96-вр](http://zakon.rada.gov.ua/laws/show/254Ðº/96-Ð²Ñ)
- 12.КосинськийВ. І. Сучасніінформаційнітехнології: навч. посіб. / В. І.Косинський,О.Ф.Швець.– К.:Знання,2017.–318 с.
- 13. ЛогіноваН.І.Інформаційнітехнологіївюридичнійдіяльності:методичнівк азівкидопрактичнихробітбакалаврівнапрямупідготовки «Правознавство»/Н.І.Логінова,О.Г.Трофименко.– Одеса,НУ―ОЮА‖,2016.– 147с.
- 14. Указ Президента України «Про вдосконалення державного управлінняінформаційноюсферою»від16.09.98№1033/98.URL[:http://zak](http://zakon.rada.gov.ua/laws/show/1033/98) [on.rada.gov.ua/laws/show/1033/98](http://zakon.rada.gov.ua/laws/show/1033/98)

## *Допоміжніджерела*

- 1. ZaietsO.SystemanalysisinJurisprudence.EuropeanReformsBulletin.2019. №P.45-56.
- 2. Zaiets O.M. Application software IBM I2 ANALYST'S NOTEBOOK in lawenforcement Ukraine for pretrial investigation of criminal offenses. EuropeanReforms Bulletin.2016.№ 1. P.69-72.
- 3. Балтовський О.А., Ісмайлов К.Ю., Сіфоров О.І., Форос Г.В., Заєць О.М.Теорія систем і системний аналіз: навч. посібник. Одеський держ. унів-твнутр.справ,2020.156с.
- 4. БахрушинВ.Є.Методианалізуданих:навчальнийпосібникдлястудентів.З апоріжжя : КПУ, 2011.268с.14
- 5. Богуш В.М. Основи інформаційної культури : навчальний посібник / В.М.Богуш, О.Й. Куляниця. К. : Держ. ун-т інформ.- комунікац. технологій,2011.287с.
- 6. БурячокВ.Л.Інформаційнийтакіберпростори:проблемибезпеки,методи та засоби боротьби: підручник. К. : ТОВ «СІК ГРУП Україна»,2015.449с.
- 7. БурячокВ.Л.Основиформуваннядержавноїсистемикібернетичноїбезпек и: монографія. К.:НАУ, 2013.432 с.
- 8. Грищенко І.М. Основи наукових досліджень / О. М. Григоренко, В. А.Борисейко.К.:Київськийнаціональнийторгівельно-економічнийунт,2021.356с.
- 9. ГужваВ.М.Інформаційнісистемиітехнологіїнапідприємствах.К.:КНЕУ,

2001.—400c.ISBN966–574–261–2

- 10. Довідникюридичних термінів: довідник /Ісмайлов К.Ю., ЛитвиненкоТ.А.,ТихоновичЛ.А.Х.:Видавництво«Лідер»,2017.240с.
- 11. Інформаційна та кібербезпека: соціотехнічний аспект: підручник / [В. Л.Бурячок,В.Б.Толубко,В.О.Хорошко,С.В.Толюпа];зазаг.ред.дратехн.наук,професораВ.Б.Толубка.К.:ДУТ,2015.288с.
- 12. Інформаційнітехнології:підруч./В.Б.Вишня,К.Ю.Ісмайлов,І.В.Краснобр ижий,С.О.Прокопов,Е.В.Рижков.Дніпро:ДДУВС,2020.425с.
- 13. Ismailov K.Y., Nebeska M.S. The threat of autarky in conditions of electoralinformationsovereignty.
- 14. European ReformsBulletin.2018.№4.Р.13-19.
- 15. IsmaіlovK.Y.Peculiaritiesofhumanrightsandfreedomwhileapplyingintelligen ce-ledpolicing(ILP).
- 16. Scientific Bulletin of the Dnipropetrovsk State University of Internal Affairs. 2019. Special Issue № 1. Р. 36-41.
- 17. Ismailov K.Y. Training of police officers to search and analize significantinformation from open sources (example of chat-bott applications). Sciences ofEurope(Praha,CzechRepublic)VOL5,No48 (2020).P.17-25.
- 18. Ismailov, K. (2020). To the issue of personal information circulation in theNational police databases. Fundamental and applied researches in practice ofleading scientific schools,38(2).Canada.Р.41-45.
- 19. Ковальчук В. В. Основи наукового дослідження: навч. посібник / В. В.Ковальчук,Л. М. Моїсеев.К. :Видавничий дім, Професіонал", 2018.240с.
- 20. Куліш А.М., Кобзєва Т.А., Шапіро В.С. Інформаційне право України:навчальнийпосібник.Суми:Сумськийдержавнийуніверситет,20 20.108с.
- 21. МарущакА.І.Інформаційнеправо:регулюванняінформаційноїдіяльності: нав.посібник.Київ.:Дакор,2021.344 с.
- 22. Метешкін К. О., Костенко О. Б., Сенчук Т. С.. Інформаційні системи

ітехнології.Х.,2010.240 с.

- 23. Правова інформація та комп'ютерні технології в юридичній діяльності:навч.посіб. /В.Г.Іванов, С.М. Іванов, В.В. Карасюктаін.;Зазаг. ред.В.Г.Іванова.Х.: Право, 2020.240с.15
- 24. СинявінаЮ.В.Математичнепрограмування:навч.-метод.посібник/Ю.В. Синявіна, М.Т. Лебідь / Харк. держ. аграр. ун-т ім. В.В. Докучаєва.Х.,2019.72с.
- 25. Сучасніпідходищодоадаптивногоавтоматизованогоуправлінняскладни ми системами в умовах невизначеності: монографія / КокошкоВ.С., Балтовський О.А., Ісмайлов К.Ю., Сіфоров О.І., Форос Г.В. та ін.Одеса: ОДУВС,2019.378с.
- 26. Телекомунікаційні та інформаційні мережі: підручник / П.П. Воробієнко,Л.А.Нікітюк,П.І.Резніченко.К.: САММІТ-Книга,2019.708 с.:іл.
- 31. Шулудько С.І. Інформатика та обчислювальна техніка: Навч. Посібник /С.І.Шулудько,О.І.Нестеренко,Н.М.Проценко.Харків,2020.320 с.

### *Інтернет-ресурси*

- 1. [www.rada.gov.ua–](http://www.rada.gov.ua/)ОфіційнийсайтВерховноїРадиУкраїни.
- 2. [http://ippi.org.ua/-](http://ippi.org.ua/)науково-досліднийцентрправової інформатики.
- 3. [http://textbooks.net.ua–](http://textbooks.net.ua/)електроннабібліотека.
- 4. [http://radnuk.info–](http://radnuk.info/)українськийюридичнийпортал«Радник»
- 5. [http://www.uintei.kiev.ua/viewpage.php?page\\_id=7](http://www.uintei.kiev.ua/viewpage.php?page_id=7) Українськийінститутнауковотехнічноїінформації,сайт
- 6. [http://informatic-at.ua/index/informacijni\\_sistemi\\_ta\\_tekhnologiji/0-](http://informatic-at.ua/index/informacijni_sistemi_ta_tekhnologiji/0-29/) [29/:](http://informatic-at.ua/index/informacijni_sistemi_ta_tekhnologiji/0-29/)Навчальнийсайт«Інформаційнісистемитатехнології»

# **СТРУКТУРА РОБОЧОЇ ПРОГРАМИ НАВЧАЛЬНОЇ ДИСЦИПЛІНИ «Комп'ютерні технології в юридичній діяльності»**

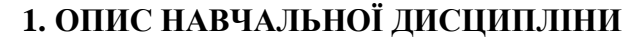

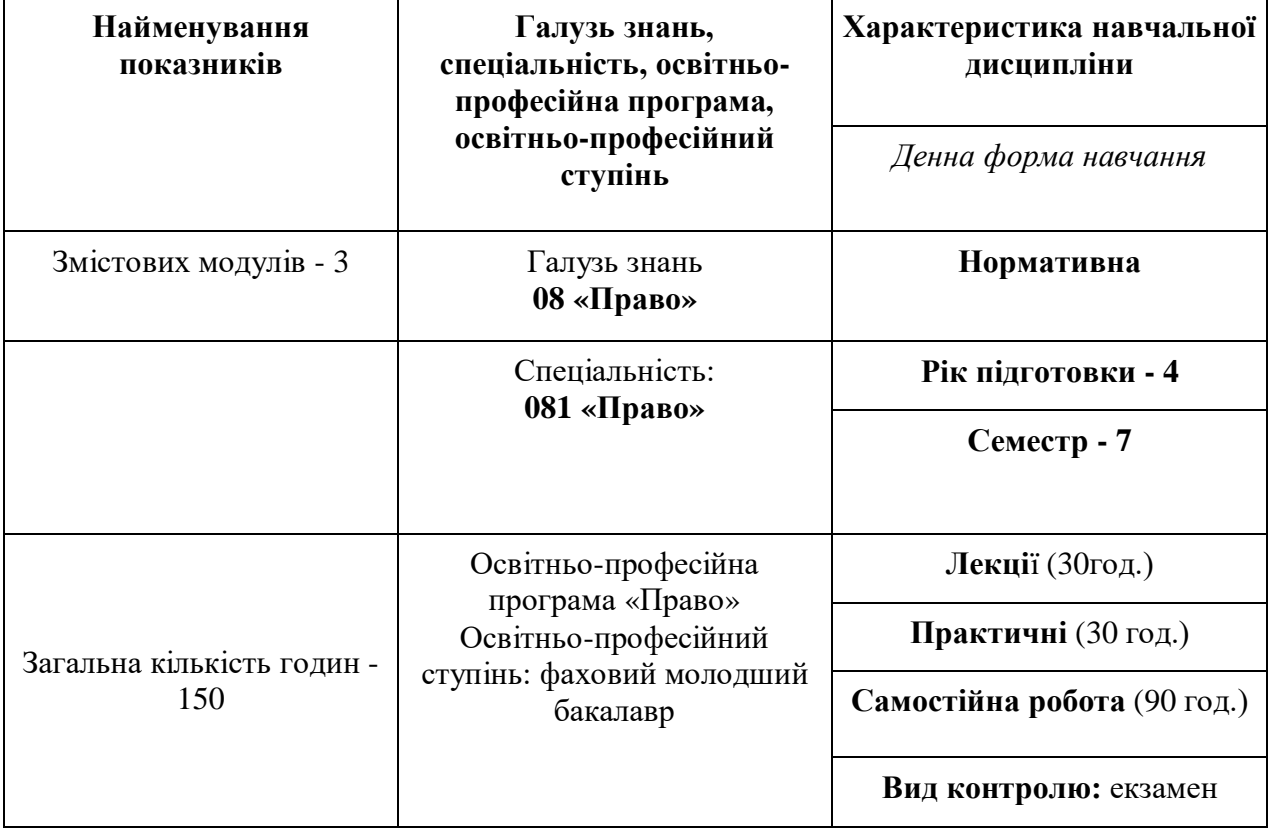

#### **2. МЕТА ТА ЗАВДАННЯ НАВЧАЛЬНОЇ ДИСЦИПЛІНИ**

**Мета навчальної дисципліни** – Метою вивчення дисципліни «Інформаційні технології в юридичній діяльності» є формування у студентів-юристів теоретичних знань і практичних навичок ефективного застосування комп'ютерних і інформаційних технологій у своїй майбутній професійній діяльності через уміле використання електронних документів та мережних ресурсів, електронних джерел навчання, офісного програмного забезпечення, мережних технологій і спеціалізованих програмних пакетів і баз даних правового призначення..

#### **Завдання навчальної дисципліни:**

- вивчення теоретичних основ інформатики;

- загальних принципів побудови сучасної комп'ютерної техніки;

- використання системного та прикладного програмного забезпечення в інформаційних системах;

- набуття практичних навичок застосування новітніх інформаційнокомунікаційних процесів.

#### **Як результат вивчення навчальної дисципліни студент повинен знати:**

- теоретичні основи інформації та структуру інформаційної системи;

- загальні принципи побудови сучасної комп'ютерної техніки;

- використання системного та прикладного програмного забезпечення в інформаційних системах;

- системи обробки інформації, методи запровадження діалогу в процесі виконання конкретних завдань;

- основи використання автоматизованого робочого місця спеціаліста.

### **Як результат вивчення навчальної дисципліни студент повинен вміти:**

- організовувати роботу на ПК;

- використовувати комп'ютерну техніку та програмні засоби під час розв'язання професійних завдань;

- виконувати обробку інформації з використанням електронних таблиць;

- створювати документи за допомогою текстового редактора;

- виконувати їх редагування та одержати тверду копію документа за допомогою пристроїв виведення;

Процес вивчення дисципліни «Комп'ютерні технології в юридичній діяльності» спрямований на формування елементів наступних компетентностей:

# **Найменування та опис компетентностей, формування котрих забезпечує вивчення дисципліни:**

**-** ЗК 1. Здатність до абстрактного мислення, аналізу та синтезу.

**-** ЗК 6. Здатність використовувати інформаційні та комунікаційні технології.

- СК 5. Здатність використовувати бази даних органів юстиції та інформаційні технології, необхідні для здійснення юридичної діяльності.

- СК 6. Здатність використовувати різноманітні інформаційні джерела для повного та всебічного встановлення певних обставин

### **Програмні результати навчання (ПРН):**

- ПРН 10. Вільно використовувати для правничої діяльності доступні

- ПРН 11. Використовувати комп'ютерні програмами, необхідніуправничій діяльності.

# **3. ПРОГРАМА НАВЧАЛЬНОЇ ДИСЦИПЛІНИ Змістовий модуль 1**

### *Тема1.Правова інформація та правова інформатика*

Інтеграція права й інформатики: прикладний та змістовний аспекти. Правова інформатика. Поняття таправова інформація, її законодавче визначення.Математичнімоделітакомп'ютернітехнологіївюридичнійдіяльно сті.Поняттямоделі.Інформаційно-пошукові,експертні,прийняттярішень, кваліфікації злочинів та інші моделі. Національна програма правової освіти населення. Використання мережних технологій, електронних правовихбазданих,дистанційноїосвітитощо.Інформаційнісистемидержавноправового характеру. Основні характеристики та властивості. Кримінальна юстиція як система.

# *Тема2.Застосування програм пакета MicrosoftOffice для створення змістовно-структурованих правових документів*

Створення та заповнення анкет. Форма. Види форм. Текстові поля. Типи полів. Налаштування властивостей поля. Поля зі списками. Прапорці. Додавання підказки. Захист електронноїформивідзмін. Створення Webформи. Друк форми. Внутрішні та зовнішнє гіперпосилання. Комбіноване гіперпосилання. Масові розсилки і злиття документів. Створення бланків і листів. Побудова джерела даних. Перевірка параметрів злиття. Виявлення помилок. Завершення злиття. Збереження і друк листів. Створення каталогівімен, адрес та інших відомостей. Налаштування і відображення каталогів. Конверти і наклейки. Створення,налаштування і друк конвертів/наклейок для групової розсилки.

### **Змістовий модуль 2**

# *Тема3.Технічне та юридичне забезпечення використання електронного підпису*

Електронний бізнес та електронна комерція. Закон України Про електронний документто електронний документообіг‖. Поняття ―електронний документ‖(ЕД), ―електронний цифровий підпис(ЕЦП). Симетричні танесиметричні методи шифрування. Поняття -дайджестповідомлення‖.ПоняттякриптостійкостізасобівЕЦП.Організаційнезабезпечен ня ЕЦП. Закон України Про електронний цифровий підпис‖. Міжнародне визнання е лектронного підпису.

### *Тема4.Комп'ютернітехнологіївюридичнійдіяльності*

Комп'ютернітехнологіїфіксуваннясудовогопроцесу.Основніпрограми фіксування судового процесу. Правові засади фіксування судовогопроцесутехнічнимизасобами.Електронне(віртуальне)судочинство. Комп'ютернітехнологіїзабезпеченнярозглядусудовихсправ.Єдинасудова інформаційнасистема України. Система автоматизації документообігу ―Діловодство‖.Автоматизованасистемадокументообігув адміністративних судах.Голосовіпорталивсудовійдіяльності.Реєстрсудовихрішень.Державніре єстриінформації.Єдинийдержавнийреєстрвиконавчихпроваджень.Нотаріаль ніреєстри.Автоматизованасистемаведеннядержавногоземельногокадастру.Ін формаційно-аналітичнісистемикриміналістичних обліків. Системи ―Фотороботіпортретна ідентифікація‖,

―АР‖.Автоматизація судово-експертних досліджень. Система ―Автоекс‖. Експертизафонограмусногомовлення,дактилоскопічнаекспертиза,ідентифіка ціяпочеркуоператора ЕОМ.

### **Змістовий модуль 3**

### *Тема5.Мережніінформаційнітехнології*

Глобальна комп'ютерна мережа Internet. Технологічний та соціальнийаспекти.ПравовахарактеристикабазовихпонятьмережіInternet.Тип иінформаційно-

пошуковихсистем.Словникові(пошуковіуказники)такласифікаційні (пошукові каталоги) системи. Пошукові портали. Складаннязапитутарелевантність(повнотаіточність)пошуку.

### *Тема6. Новітніпошуковітехнології.*

Організація складних пошукових запитів. Бібліотечні комплекси вInternet. Автоматизований бібліотечний комплекс університету‖. Локальнікомп'ютернімережіюридичнихустановтаорганізацій.Інформаційніс ервісиулокальнихмережах.ПравоваінформаціявInternet.

# **4. СТРУКТУРА НАВЧАЛЬНОЇ ДИСЦИПЛІНИ**

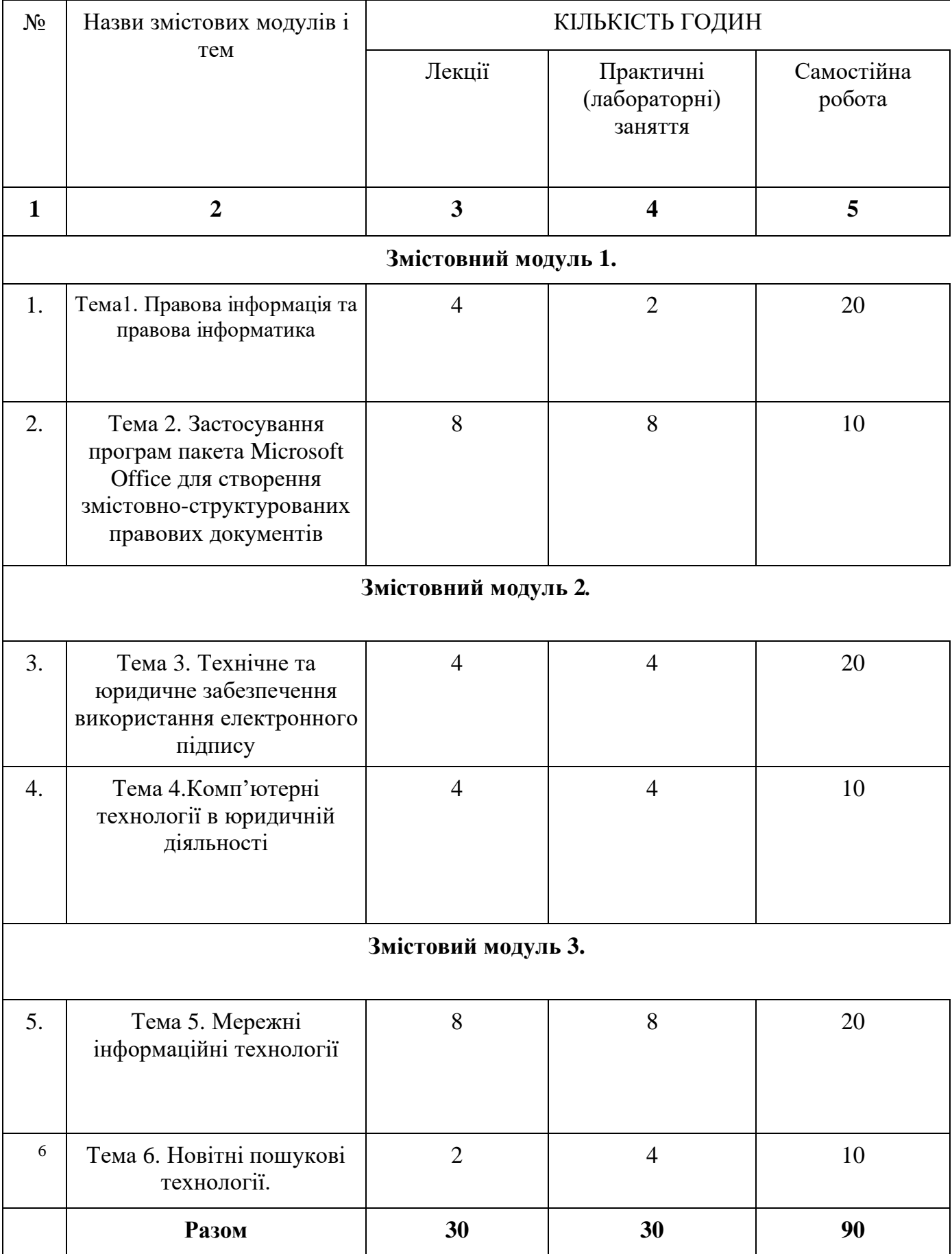

# **5. ТЕМИ ПРАКТИЧНИХ ЗАНЯТЬ**

# **Практичнезаняття№1**

## *Тема: СтворенняюридичнихдокументівуонлайнсервісіGoogleDocs.*

### **План**

- 1. Підготовкатекстутитульногодокумента –зразка.
- 2. Форматуваннядокументузгіднозприміром.
- 3. ЗбереженнядокументанаGoogleDisk.
- 4. Наданняспільногодоступудодокументу
- 5. Підготовкатекстутитульногодокумента–зразка.

## **Практичнезаняття№2.**

### *Тема: Створення в текстовому процесорі Google Docs складних документів ізособливимисимволами.*

## **План**

- 1. Підготовкатекступримірникадокумента–зразка.
- 2. Форматуваннядокументузгіднозприміром.
- 3. ЗбереженнядокументанаGoogleDisk.
- 4. Наданняспільногодоступудодокументу

# **Практичнезаняття№3**

#### *Тема: Створення в текстовому процесорі Google Docs документів із складнимитаблицями* **План**

- 1. Підготовкатаблиці,вставкаудокумент–зразок.
- 2. Форматуваннядокументузгіднозприміром.
- 3. ЗбереженнядокументанаGoogleDisk.
- 4. Наданняспільногодоступудодокументу

## **Практичнезаняття№4-**

### *Тема: Створення в текстовому процесорі Google Docs документів із малюнками*

## *План*

1. Підготовкатаблиці,вставкаутаблицюмалюнків.

- 2. Форматуваннядокументузгіднозприміром.
- 3. ЗбереженнядокументанаGoogleDisk.
- 4. Наданняспільногодоступудодокументу

## **Практичнезаняття№5**

## *Тема: Робота із посиляннями у Google*

### *Sheets*

## *План*

- 1. СтворитисписокуробочомуаркушіGoogleSheets.
- 2. Виконати завдання по сортуванню списку, по змінюванню інформації успискута інше.
- 3. Додатиновуінформаціюусписку.
- 4. ЗбереженнядокументанаGoogleDisk.
- 5. Наданняспільногодоступудодокументу

## **Практичнезаняття№6**

## *Тема: Робота функиєю Сумма у Google*

### *Sheets*

### *План*

- 1. СтворитисписокуробочомуаркушіGoogleSheets.
- 2. Перевіритиновуінформаціюусписку.
- 3. ЗбереженнядокументанаGoogleDisk.
- 4. Наданняспільногодоступудодокументу

## **Практичнезаняття№7.**

## *Робота функцією дата та час у Google*

## *SheetsПлан*

- 1. СтворитисписокуробочомуаркушіGoogleSheets.
- 2. Виконатиобробкуфункцієюдатаусписку.
- 3. ЗбереженнядокументанаGoogleDisk.
- 4. Наданняспільногодоступудодокументу
- 5. ЗберігатидокументнаGoogleDisk.

6. Визначити як працюєфункціядата тачас

## **Практичнезаняття№8**

# *Робота із текстовими функціями у Google*

## *SheetsПлан*

- 1. СтворитисписокуробочомуаркушіGoogleSheets.
- 2. Виконатитекстовіифункціїусписку.
- 3. ЗбереженнядокументанаGoogleDisk.
- 4. Наданняспільногодоступудодокументу

# **Практичнезаняття№9**

# *Робота із вставкою мапи у Google*

## *SheetsПлан*

- 1. СтворитисписокуробочомуаркушіGoogleSheets.
- 2. Виконативставкумапи удокумент.
- 3. ЗбереженнядокументанаGoogleDisk.
- 4. Наданняспільногодоступудодокументу
- 5. Додати мапууGoogleShits.

# **Практичнезаняття№10**

# **Створення юридичних баз даних на основі списків MS Excel та MS Word.**

# *План*

- 1. Підготовкатекстуголовногодокумента –зразка.
- 2. Створенняполівформитазахистдокумента.
- 3. ЗбереженнядокументаякшаблонаWord.
- 4. Створенняконкретногоюридичногодокументанаосновізахищеногошабл оназполями.

# **Практичнезаняття№11**

# **Створення баз даних на основі списків MS Excel та MS Word.**

# *План*

- 1. Створенняголовногодокумента –зразка.
- 2. Побудоваджереладаних.
- 3. Розміщенняполівданих.
- 4. Злиттяголовногодокументазданимитаблиці.
- 5. Перевіркаправильностізлиття.
- 6. Використаннярезультатівзлиття(відправленнявновийдокумент,наприн тер,по електроннійпошті) ззбереженнямвокремомуфайлі.

## **Практичнезаняття№12**

## **Створення бази даних на основі списків MS Excel та MS Word.**

### *План*

- 1. Зробитишаблонитаблиць.
- 2. Зробитивставкуформулдотаблиці.
- 3. Змінитинаправленнятексту.
- 4. Порівнятирезультатіззавданням.

## **Практичнезаняття№13**

# *РоботазішаблонамиуMSExcel та MSWord.*

### *План*

- 1. Зробитишаблонитаблиць.
- 2. Зробитивставкуформулдотаблиці.
- 3. Вставитиколонтитул.

.

4. Порівнятирезультатіззавданням.

# **Практичнезаняття№14**

## *РоботазіспискамиуMSExcel(створеннясписку,сортування)*

## **План**

- 1. ІмпортуватиізІнтернетусписок уробочийаркушMS Excel.
- 2. Виконати завдання по сортуванню списку, по змінюванню інформації успискута інше.
- 3. Додатиновуінформаціюусписку.
- 4. Виконатизавданняпопошукуінформації усписку.

# **Практичнезаняття№15**

# *Робота зі списками у MS Excel (пошук у списку, створення*

## *автофільтру)План*

- 1. Використанняпроміжнихпідсумківдляаналізусписку.
- 2. Обробкасписківзадопомогоюформи.
- 3. Застосуванняавтофільтрівдляаналізусписків.

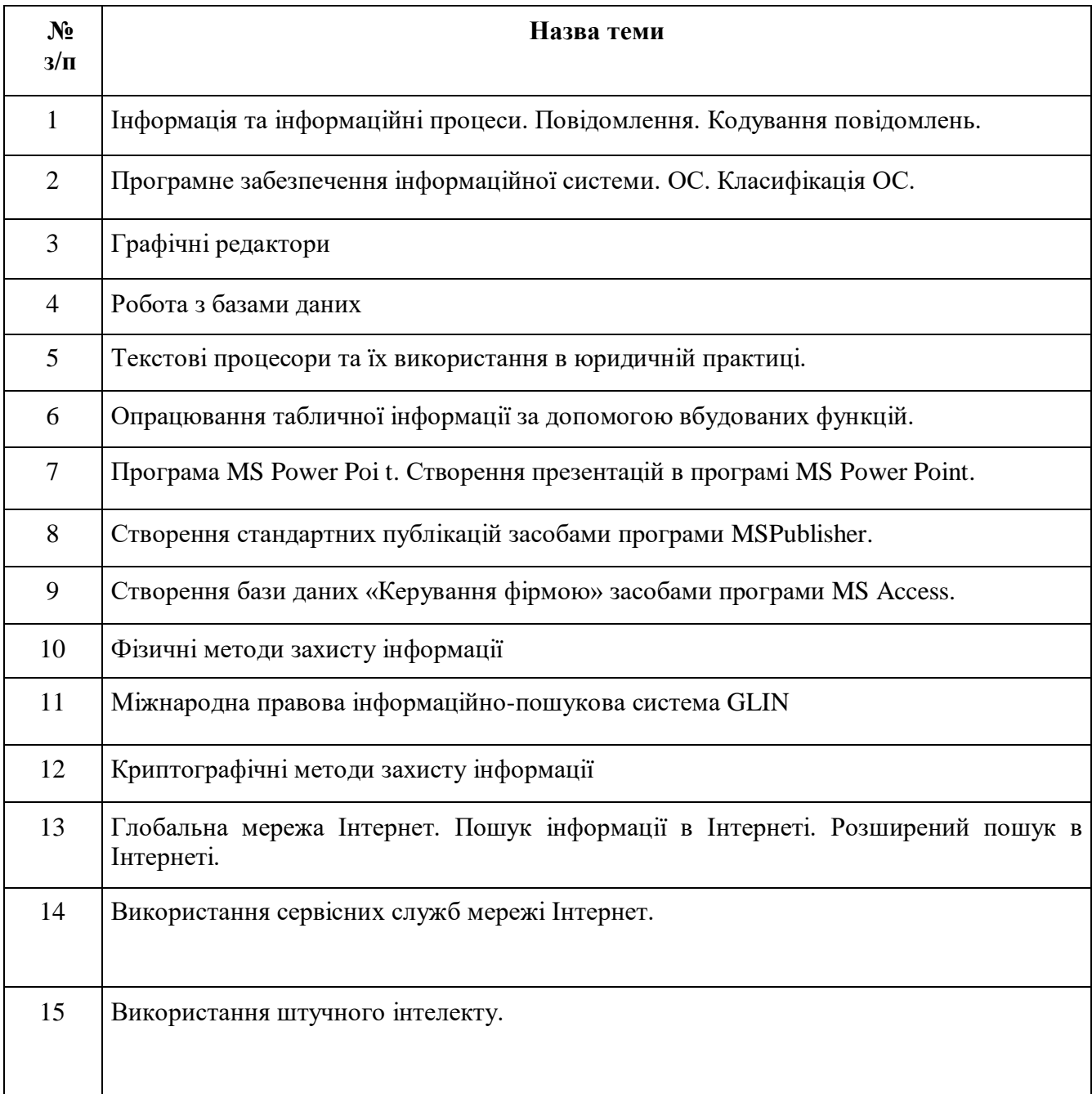

# **6. САМОСТІЙНА РОБОТА**

#### 7**. МЕТОДИ НАВЧАННЯ**

Навчальний процес передбачає проведення лекцій і практичних занять в тому числі в комп'ютерній лабораторії, самостійну роботу студентів, виконання індивідуальних і розрахунково-графічних задач під керівництвом викладача та самостійно. Мова викладання – українська.

У процесі викладання дисципліни використовуються такі методи навчання як:

Словесні (пояснення, лекція, інструктаж).

Наочні (ілюстрація, плакат, схема, мультимедійні файли).

Практичні (самостійна робота за комп'ютером на занятті та позааудиторна діяльність, виконання розрахункових завдань).

Методи стимулювання обов'язку та відповідальності у студентів: переконання у значущості навчання, вимоги, вправи з виконання вимог, програмоване опитування;

Методи стимулювання інтересу до навчання: пізнавальні ігри, навчальні дискусії; створення ситуацій емоційно-моральних переживань; створення ситуацій пізнавальної новизни; створення ситуації зацікавленості;

За ступенем самостійної роботи студентів: методи взаємодії викладача та студента (бесіда, дискусія); методи самостійної роботи студентів (самостійна робота з книгою, письмова робота, самостійна робота під керівництвом викладача);

За особливостями навчально-пізнавальної діяльності студентів: пояснювальноілюстративний, репродуктивний, проблемний, частково-пошуковий (евристичний), дослідницький;

За джерелом інформації і сприймання навчальної інформації: словесні (розповідь, бесіда, лекція, пояснення); наочні (ілюстрація, демонстрація).

У навчальному процесі застосовуються: лекції, в тому числі із використанням засобів комп'ютерної техніки; практичні заняття; індивідуальні заняття і виконання самостійної роботи, виконання розрахунково-графічних завдань під керівництвом викладача і самостійно; робота в Інтернет, робота на платформах Zoom, Moodle.

### **8. ФОРМИ КОНТРОЛЮ**

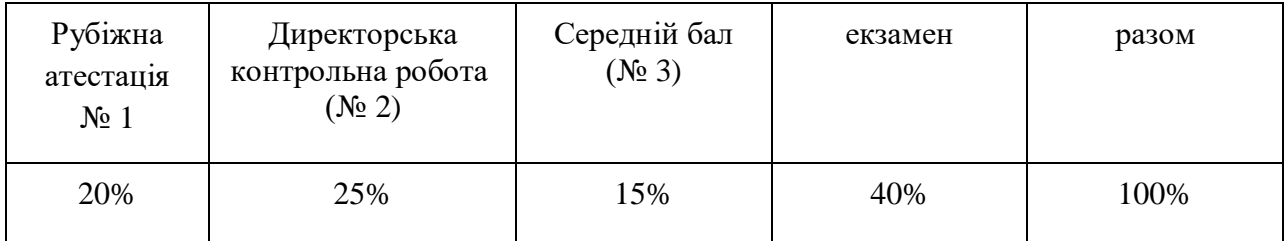

# **9. КРИТЕРІЇ ОЦІНЮВАННЯ**

### **КРИТЕРІЇ ОЦІНЮВАННЯ НАВЧАЛЬНИХ ДОСЯГНЕНЬ СТУДЕНТІВ З НАВЧАЛЬНОЇ ДИСЦИПЛІНИ**

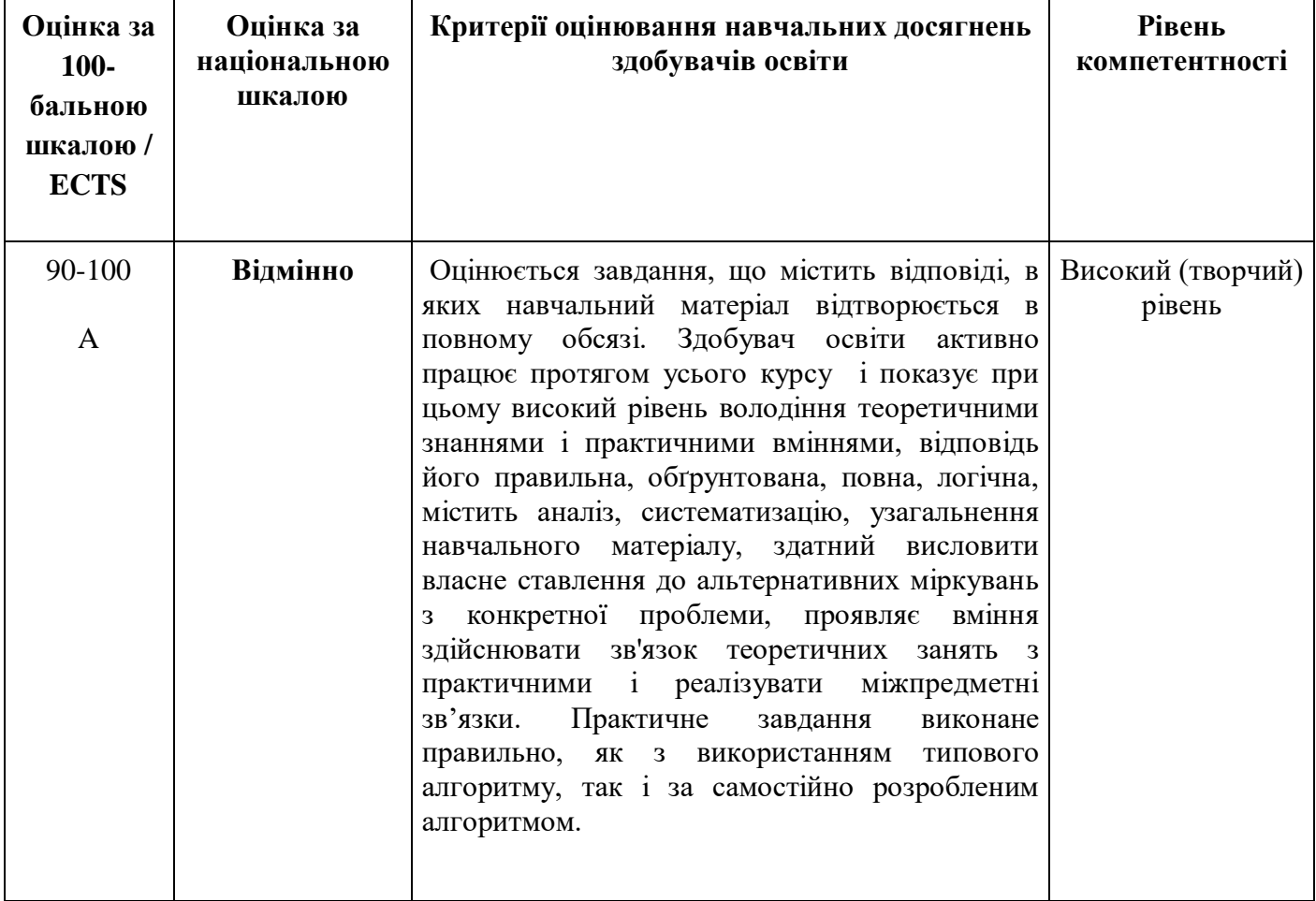

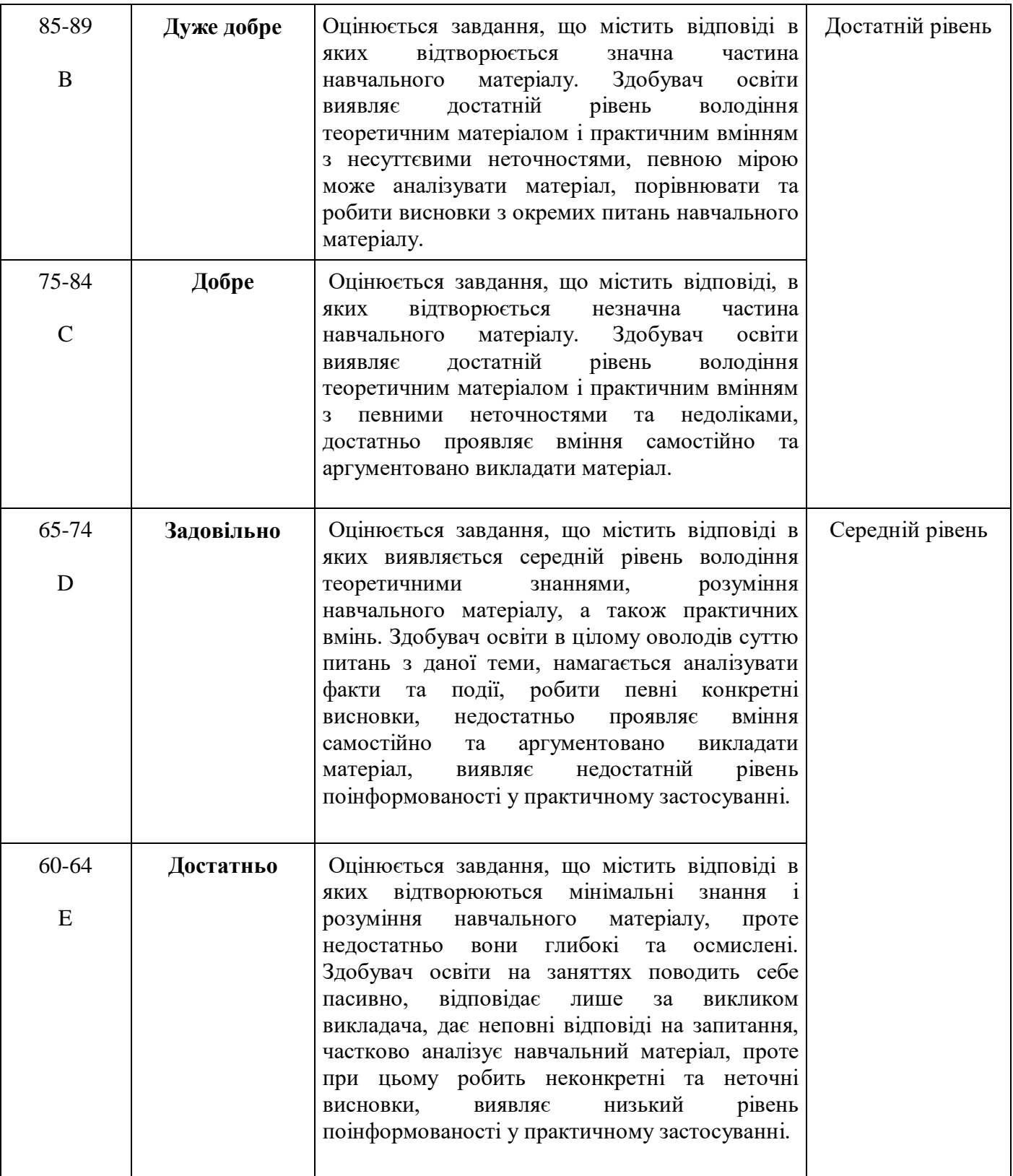

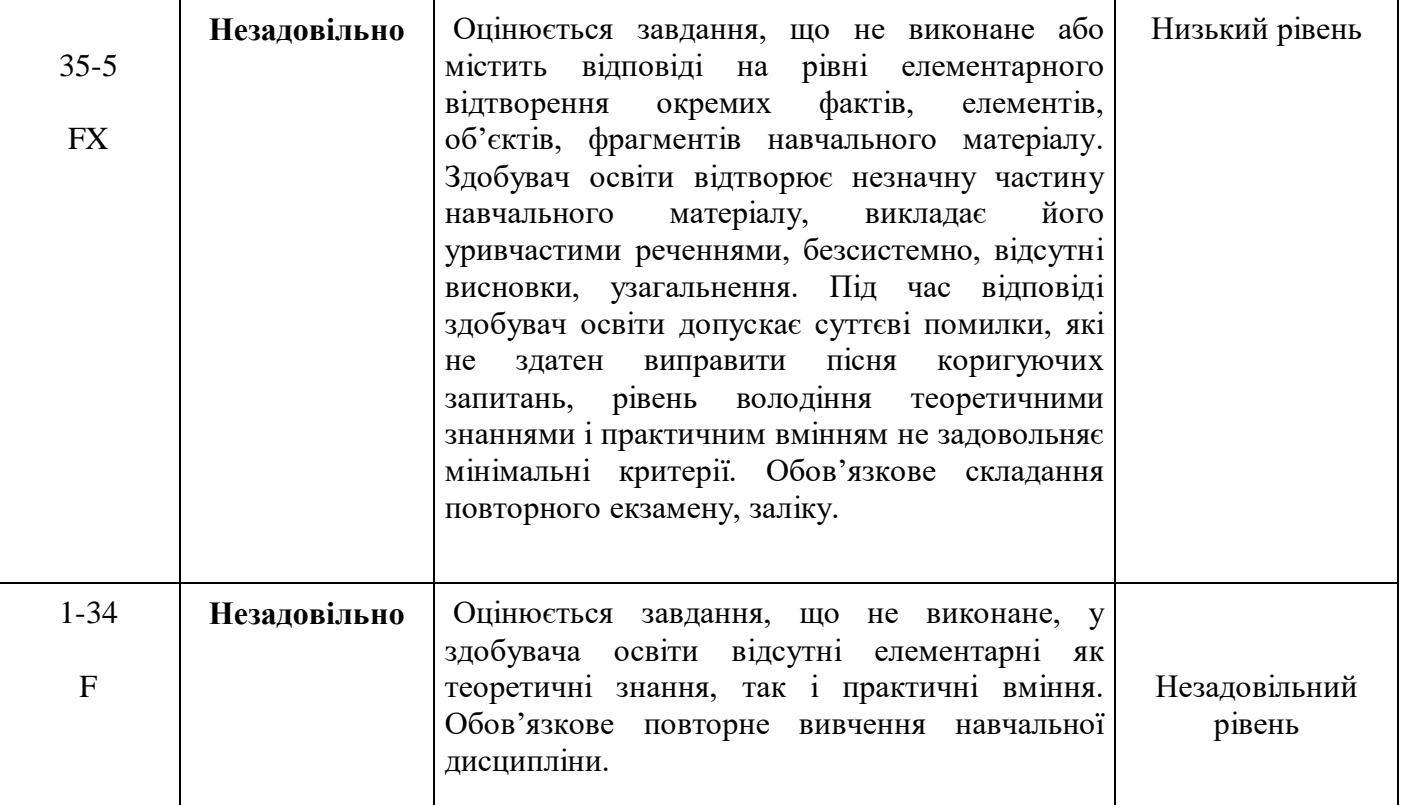

### **10. ШКАЛА ОЦІНЮВАННЯ**

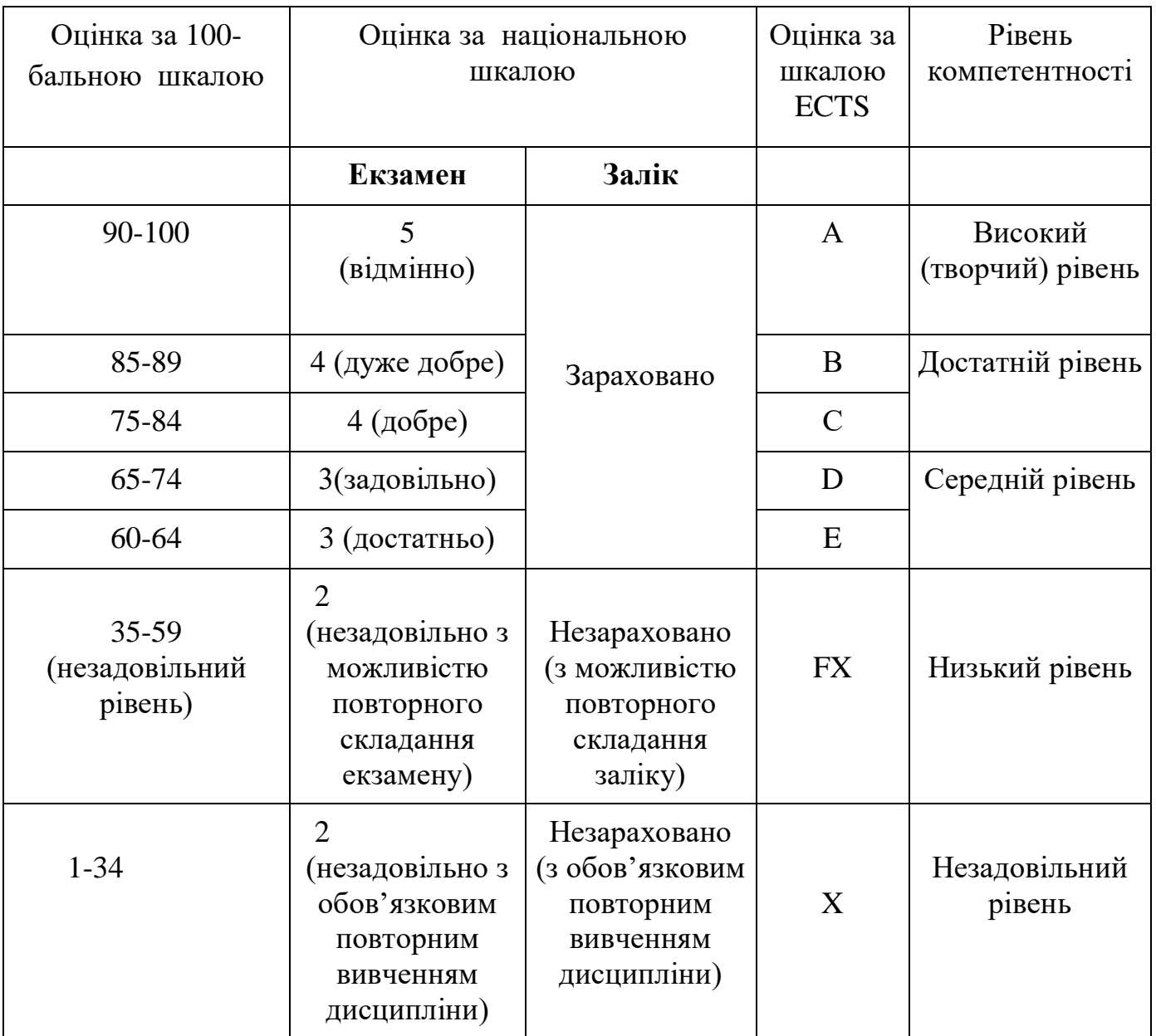

### **11. МАТЕРІАЛЬНО-ТЕХНІЧНЕ ЗАБЕЗПЕЧЕННЯ**

- 1. Тексти лекцій.
- 2. Завдання для практичних завдань.
- 3. Завдання для самостійної роботи.
- 4. Тести для перевірки знань студентів.
- 5. Засоби діагностики знань студентів.
- 6. Критерії оцінювання знань студентів.
- 7. Посібники.
- 8. Презентаційні матеріали.
- 9. Інтернет-джерела.

# **12. РЕКОМЕНДОВАНА ЛІТЕРАТУРА**

#### **Базова**

- 1. Бурячок В. Л. Інформаційний та кіберпростори: проблеми безпеки, методитазасобиборотьби:підручник.К.: ТОВ «СІКГРУПУкраїна»,2017.449 с.
- 2. Закон України «Про авторське право та суміжні права» від 23.12.1993р. №3792-XII.URL:[:http://zakon.rada.gov.ua/laws/show/3792-12](http://zakon.rada.gov.ua/laws/show/3792-12)
- 3. Закон України «Про доступ до публічної інформації» від 13.01.2011 №2939-17.URL:[:http://zakon.rada.gov.ua/laws/show/2939-17](http://zakon.rada.gov.ua/laws/show/2939-17)
- 4. ЗаконУкраїни«Прозахистінформаціївінформаційнотелекомунікаційнихсистемах»від05.07.1994№80/94- ВР.URL[:http://zakon.rada.gov.ua/laws/show/80/94-вр](http://zakon.rada.gov.ua/laws/show/80/94-Ð²Ñ)
- 5. ЗаконУкраїни«Прозахистперсональнихданих»від01.06.2010 №742297-17.URL:[:http://zakon.rada.gov.ua/laws/show/2297-17](http://zakon.rada.gov.ua/laws/show/2297-17)
- 6. ЗаконУкраїни«Проінформацію»від02.10.1992№2657- 12.URL[:http://zakon.rada.gov.ua/laws/show/2657-12](http://zakon.rada.gov.ua/laws/show/2657-12)
- 7. ЗаконУкраїни«Пронауково-технічнуінформацію»від25.06.1993№3322- XII.URL[:http://zakon.rada.gov.ua/laws/show/3322-12](http://zakon.rada.gov.ua/laws/show/3322-12)
- 8. Закон України «Про наукову і науково-технічну діяльність» від 13.12.1991р.№1977.URL: <http://zakon.rada.gov.ua/laws/show/1977-12>
- 9. ЗаконУкраїни«ПроНаціональнупрограмуінформатизації»від04.02.1998 №74/98-ВР.URL:[:http://zakon.rada.gov.ua/laws/show/74/98-вр](http://zakon.rada.gov.ua/laws/show/74/98-Ð²Ñ)
- 10. Козловський А. В. Комп'ютерна техніка та інформаційні технології: Навч.посіб./А.В.Козловський,Ю.М.Паночишин,Б.В.Погріщук.– К.:Знання,2015.–463с.
- 11. КонституціяУкраїнивід28.06.1996р.№254к/96- ВР.URL[:http://zakon.rada.gov.ua/laws/show/254к/96-вр](http://zakon.rada.gov.ua/laws/show/254Ðº/96-Ð²Ñ)
- 12.КосинськийВ. І. Сучасніінформаційнітехнології: навч. посіб. / В. І.Косинський,О.Ф.Швець.– К.:Знання,2017.–318 с.
- 13. ЛогіноваН.І.Інформаційнітехнологіївюридичнійдіяльності:методичнівк азівкидопрактичнихробітбакалаврівнапрямупідготовки «Правознавство»/Н.І.Логінова,О.Г.Трофименко.– Одеса,НУ―ОЮА‖,2016.– 147с.
- 14. Указ Президента України «Про вдосконалення державного управлінняінформаційноюсферою»від16.09.98№1033/98.URL[:http://zak](http://zakon.rada.gov.ua/laws/show/1033/98) [on.rada.gov.ua/laws/show/1033/98](http://zakon.rada.gov.ua/laws/show/1033/98)

## *Допоміжніджерела*

- 1. ZaietsO.SystemanalysisinJurisprudence.EuropeanReformsBulletin.2019. №P.45-56.
- 2. Zaiets O.M. Application software IBM I2 ANALYST'S NOTEBOOK in lawenforcement Ukraine for pretrial investigation of criminal offenses. EuropeanReforms Bulletin.2016.№ 1. P.69-72.
- 3. Балтовський О.А., Ісмайлов К.Ю., Сіфоров О.І., Форос Г.В., Заєць О.М.Теорія систем і системний аналіз: навч. посібник. Одеський держ. унів-твнутр.справ,2020.156с.
- 4. БахрушинВ.Є.Методианалізуданих:навчальнийпосібникдлястудентів.З апоріжжя : КПУ, 2011.268с.14
- 5. Богуш В.М. Основи інформаційної культури : навчальний посібник / В.М.Богуш, О.Й. Куляниця. К. : Держ. ун-т інформ.- комунікац. технологій,2011.287с.
- 6. БурячокВ.Л.Інформаційнийтакіберпростори:проблемибезпеки,методи та засоби боротьби: підручник. К. : ТОВ «СІК ГРУП Україна»,2015.449с.
- 7. БурячокВ.Л.Основиформуваннядержавноїсистемикібернетичноїбезпек и: монографія. К.:НАУ, 2013.432 с.
- 8. Грищенко І.М. Основи наукових досліджень / О. М. Григоренко, В. А.Борисейко.К.:Київськийнаціональнийторгівельно-економічнийунт,2021.356с.
- 9. ГужваВ.М.Інформаційнісистемиітехнологіїнапідприємствах.К.:КНЕУ,

2001.—400c.ISBN966–574–261–2

- 10. Довідникюридичних термінів: довідник /Ісмайлов К.Ю., ЛитвиненкоТ.А.,ТихоновичЛ.А.Х.:Видавництво«Лідер»,2017.240с.
- 11. Інформаційна та кібербезпека: соціотехнічний аспект: підручник / [В. Л.Бурячок,В.Б.Толубко,В.О.Хорошко,С.В.Толюпа];зазаг.ред.дратехн.наук,професораВ.Б.Толубка.К.:ДУТ,2015.288с.
- 12. Інформаційнітехнології:підруч./В.Б.Вишня,К.Ю.Ісмайлов,І.В.Краснобр ижий,С.О.Прокопов,Е.В.Рижков.Дніпро:ДДУВС,2020.425с.
- 13. Ismailov K.Y., Nebeska M.S. The threat of autarky in conditions of electoralinformationsovereignty.
- 14. European ReformsBulletin.2018.№4.Р.13-19.
- 15. IsmaіlovK.Y.Peculiaritiesofhumanrightsandfreedomwhileapplyingintelligen ce-ledpolicing(ILP).
- 16. Scientific Bulletin of the Dnipropetrovsk State University of Internal Affairs. 2019. Special Issue № 1. Р. 36-41.
- 17. Ismailov K.Y. Training of police officers to search and analize significantinformation from open sources (example of chat-bott applications). Sciences ofEurope(Praha,CzechRepublic)VOL5,No48 (2020).P.17-25.
- 18. Ismailov, K. (2020). To the issue of personal information circulation in theNational police databases. Fundamental and applied researches in practice ofleading scientific schools,38(2).Canada.Р.41-45.
- 19. Ковальчук В. В. Основи наукового дослідження: навч. посібник / В. В.Ковальчук,Л. М. Моїсеев.К. :Видавничий дім, Професіонал", 2018.240с.
- 20. Куліш А.М., Кобзєва Т.А., Шапіро В.С. Інформаційне право України:навчальнийпосібник.Суми:Сумськийдержавнийуніверситет,20 20.108с.
- 21. МарущакА.І.Інформаційнеправо:регулюванняінформаційноїдіяльності: нав.посібник.Київ.:Дакор,2021.344 с.
- 22. Метешкін К. О., Костенко О. Б., Сенчук Т. С.. Інформаційні системи

ітехнології.Х.,2010.240 с.

- 23. Правова інформація та комп'ютерні технології в юридичній діяльності:навч.посіб. /В.Г.Іванов, С.М. Іванов, В.В. Карасюктаін.;Зазаг. ред.В.Г.Іванова.Х.: Право, 2020.240с.15
- 24. СинявінаЮ.В.Математичнепрограмування:навч.-метод.посібник/Ю.В. Синявіна, М.Т. Лебідь / Харк. держ. аграр. ун-т ім. В.В. Докучаєва.Х.,2019.72с.
- 25. Сучасніпідходищодоадаптивногоавтоматизованогоуправлінняскладни ми системами в умовах невизначеності: монографія / КокошкоВ.С., Балтовський О.А., Ісмайлов К.Ю., Сіфоров О.І., Форос Г.В. та ін.Одеса: ОДУВС,2019.378с.
- 26. Телекомунікаційні та інформаційні мережі: підручник / П.П. Воробієнко,Л.А.Нікітюк,П.І.Резніченко.К.: САММІТ-Книга,2019.708 с.:іл.
- 31. Шулудько С.І. Інформатика та обчислювальна техніка: Навч. Посібник /С.І.Шулудько,О.І.Нестеренко,Н.М.Проценко.Харків,2020.320 с.

### *Інтернет-ресурси*

- 1. [www.rada.gov.ua–](http://www.rada.gov.ua/)ОфіційнийсайтВерховноїРадиУкраїни.
- 2. [http://ippi.org.ua/-](http://ippi.org.ua/)науково-досліднийцентрправової інформатики.
- 3. [http://textbooks.net.ua–](http://textbooks.net.ua/)електроннабібліотека.
- 4. [http://radnuk.info–](http://radnuk.info/)українськийюридичнийпортал«Радник»
- 5. [http://www.uintei.kiev.ua/viewpage.php?page\\_id=7](http://www.uintei.kiev.ua/viewpage.php?page_id=7) Українськийінститутнауковотехнічноїінформації,сайт
- 6. [http://informatic-at.ua/index/informacijni\\_sistemi\\_ta\\_tekhnologiji/0-](http://informatic-at.ua/index/informacijni_sistemi_ta_tekhnologiji/0-29/) [29/:](http://informatic-at.ua/index/informacijni_sistemi_ta_tekhnologiji/0-29/)Навчальнийсайт«Інформаційнісистемитатехнології»